## **RACF** and the Parallel Sysplex

#### New York RACF User's Group

#### April 4th, 2006 **New York City**

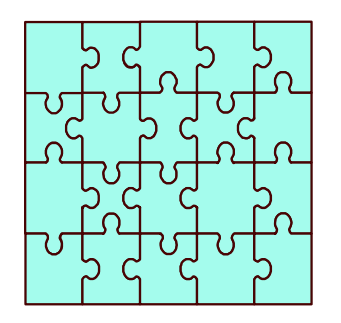

**Russ Hardgrove RACF Level 2** IBM - z/OS Software Service Poughkeepsie, NY 12601 hardgrov@us.ibm.com

New York RACF User's Group Tuesday 04/04/2006

- Understand the Sysplex Environment
- Implement RACF Sysplex Communication
- Implement RACF Sysplex Data Sharing
- Understand the Recovery Modes available
- Describe the steps to define the Coupling Facility Policy for RACF

### **RACF Sysplex Support Objectives**

#### **Performance**

• Reduce Contention for RACF Database

System Management

Provide Single-System Image for Security Administration

**Availability** 

Propagate RVARY to ALL Systems that Share the RACF Database

#### • Minimize Sympathy Sickness

#### **Overview - How It Works**

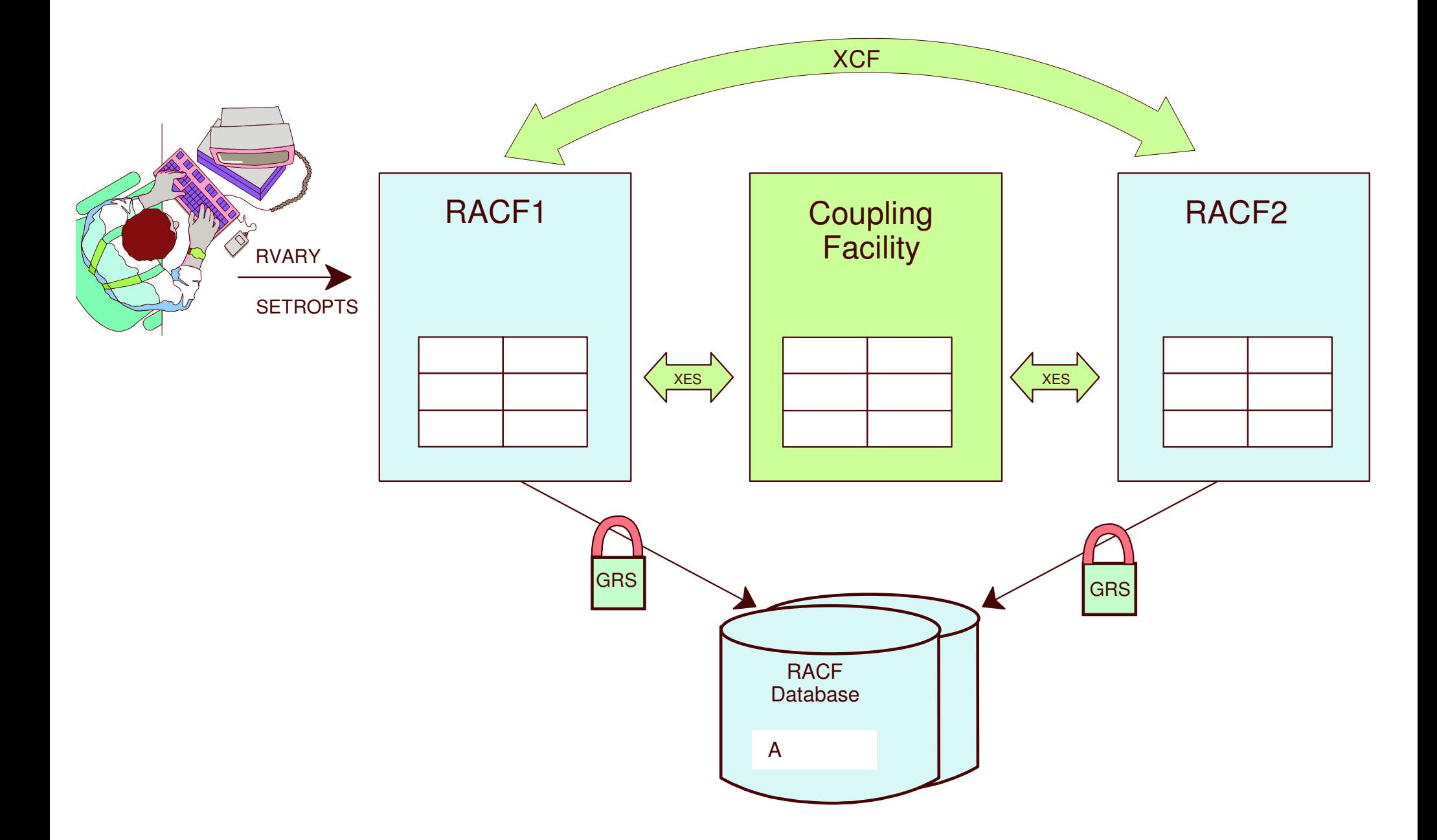

#### **Requirements**

RACF Sysplex Communication

- Sysplex capable via CTC
	- i.e NO CF required
- all software levels supported

RACF Sysplex Data Sharing

- Parallel Sysplex capable with CFs
- all software levels supported

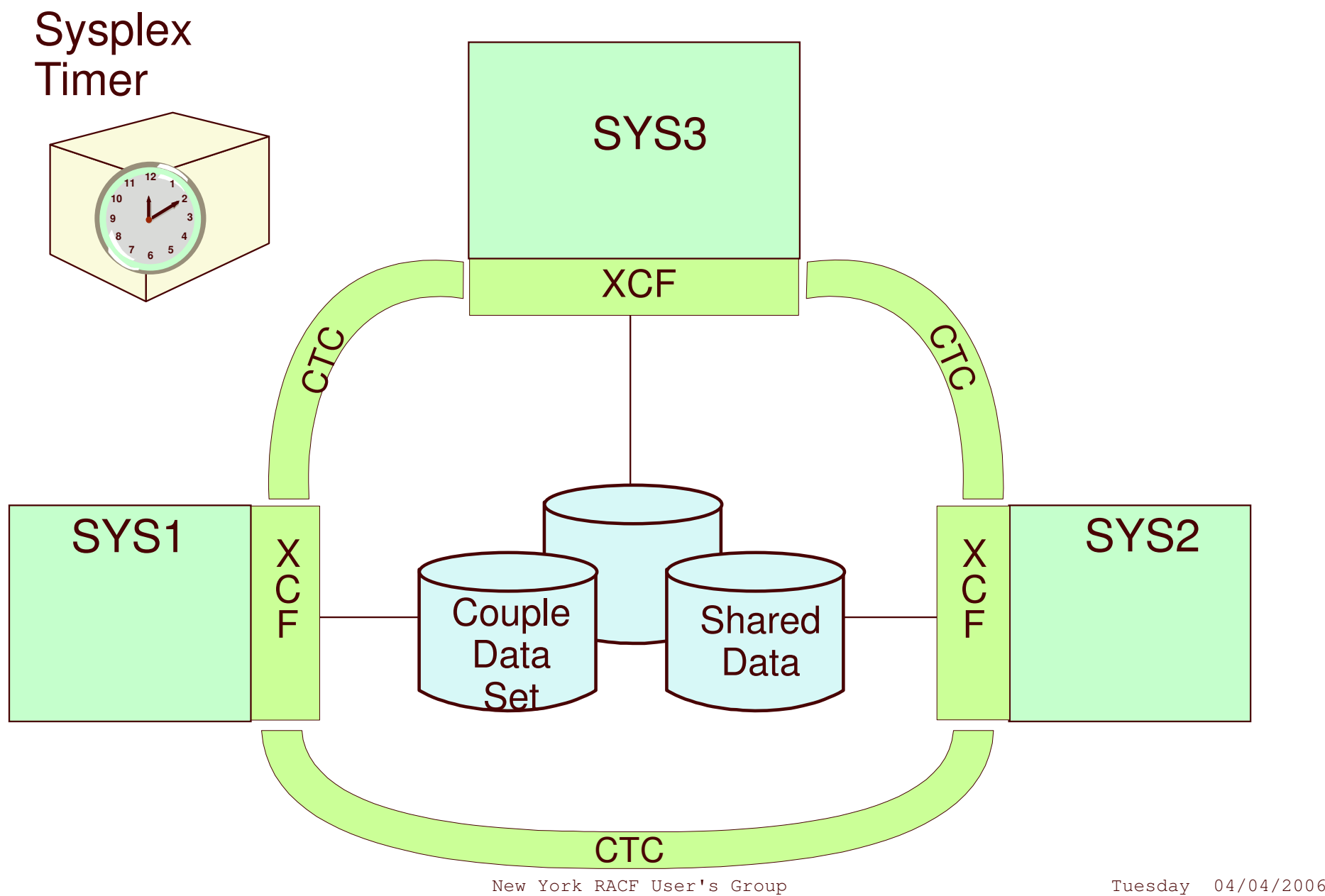

# **Sysplex Terminology**

- **•Sysplex**
- Multisystem Application
- Member
- **Group**
- Couple Data Set

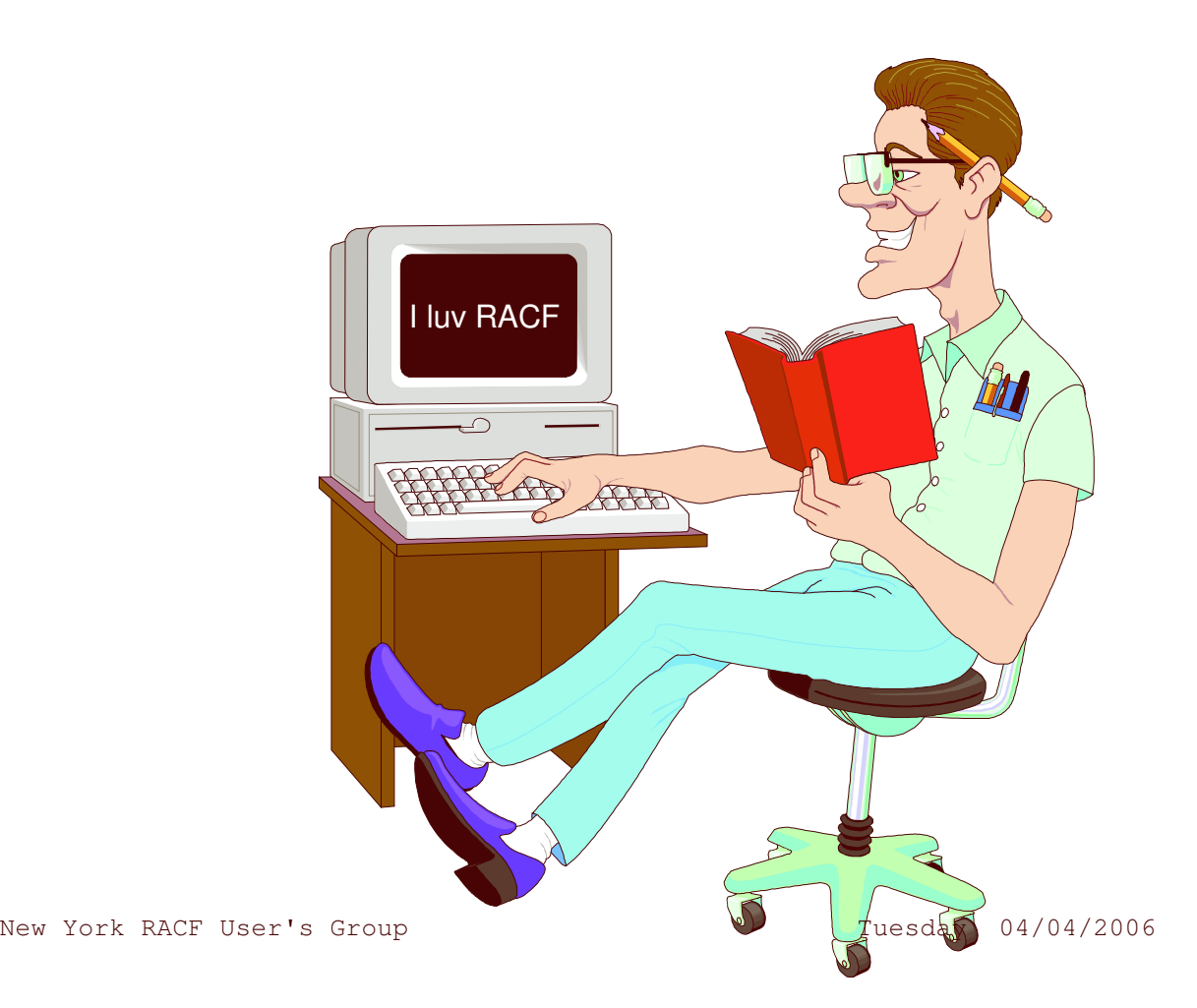

## **Cross-System Coupling Facility (XCF)**

Group Services

- define groups and members

Signalling Services

- communication among members

Monitoring Services

-- status of systems

Time Services

synchronized time

## **Sysplex with <sup>a</sup> Coupling Facility**

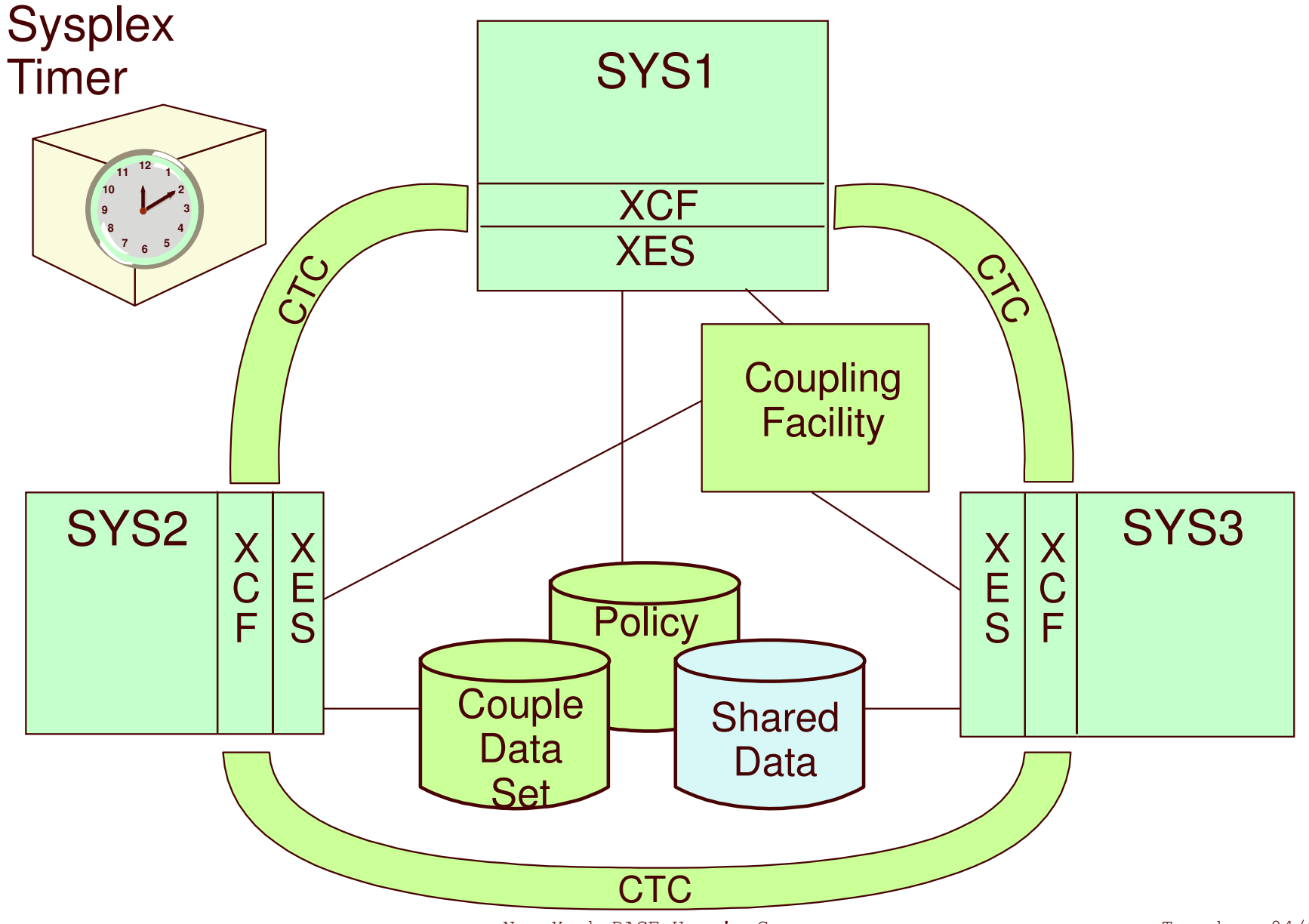

New York RACF User's Group Tuesday 04/04/2006

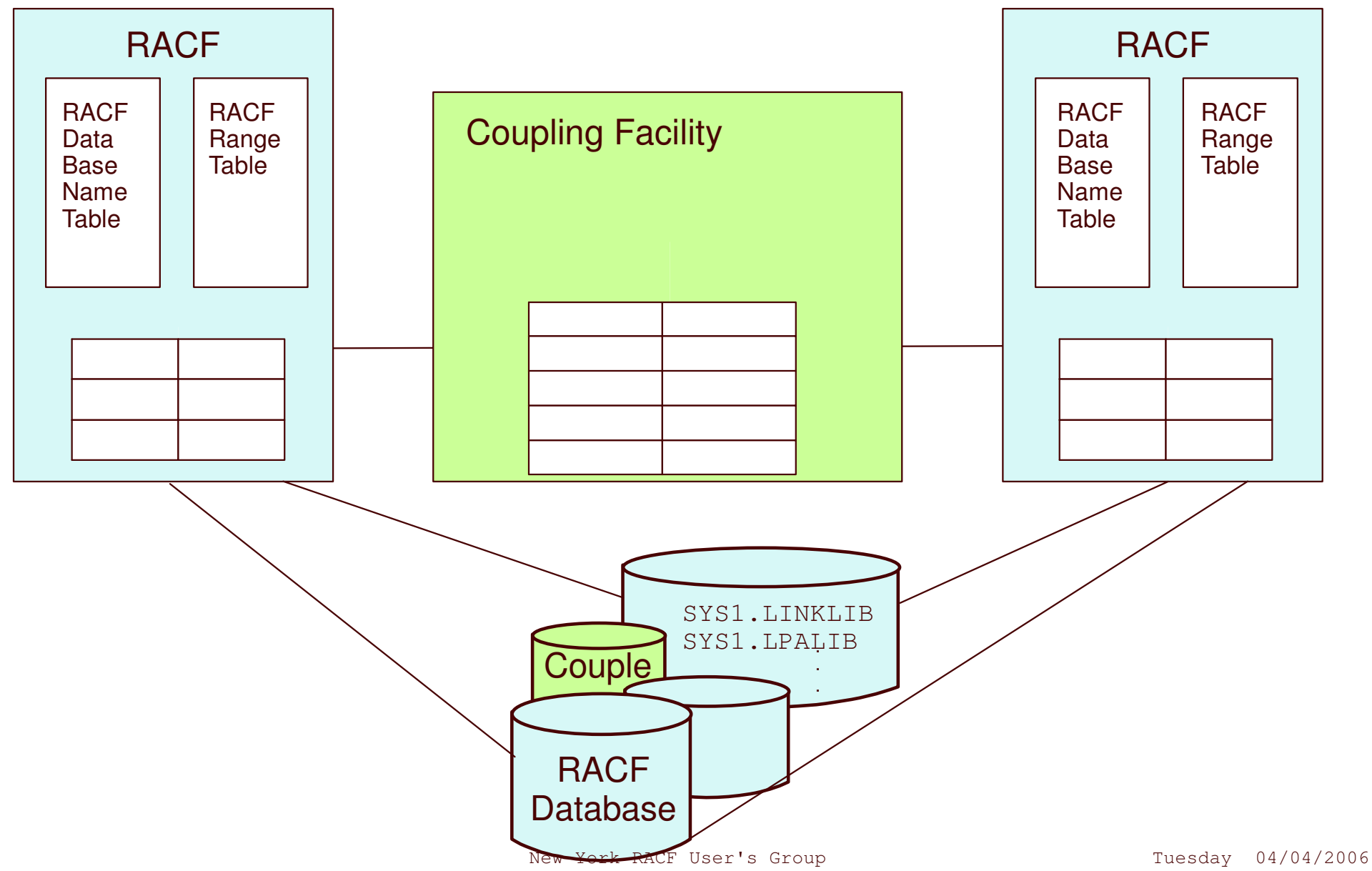

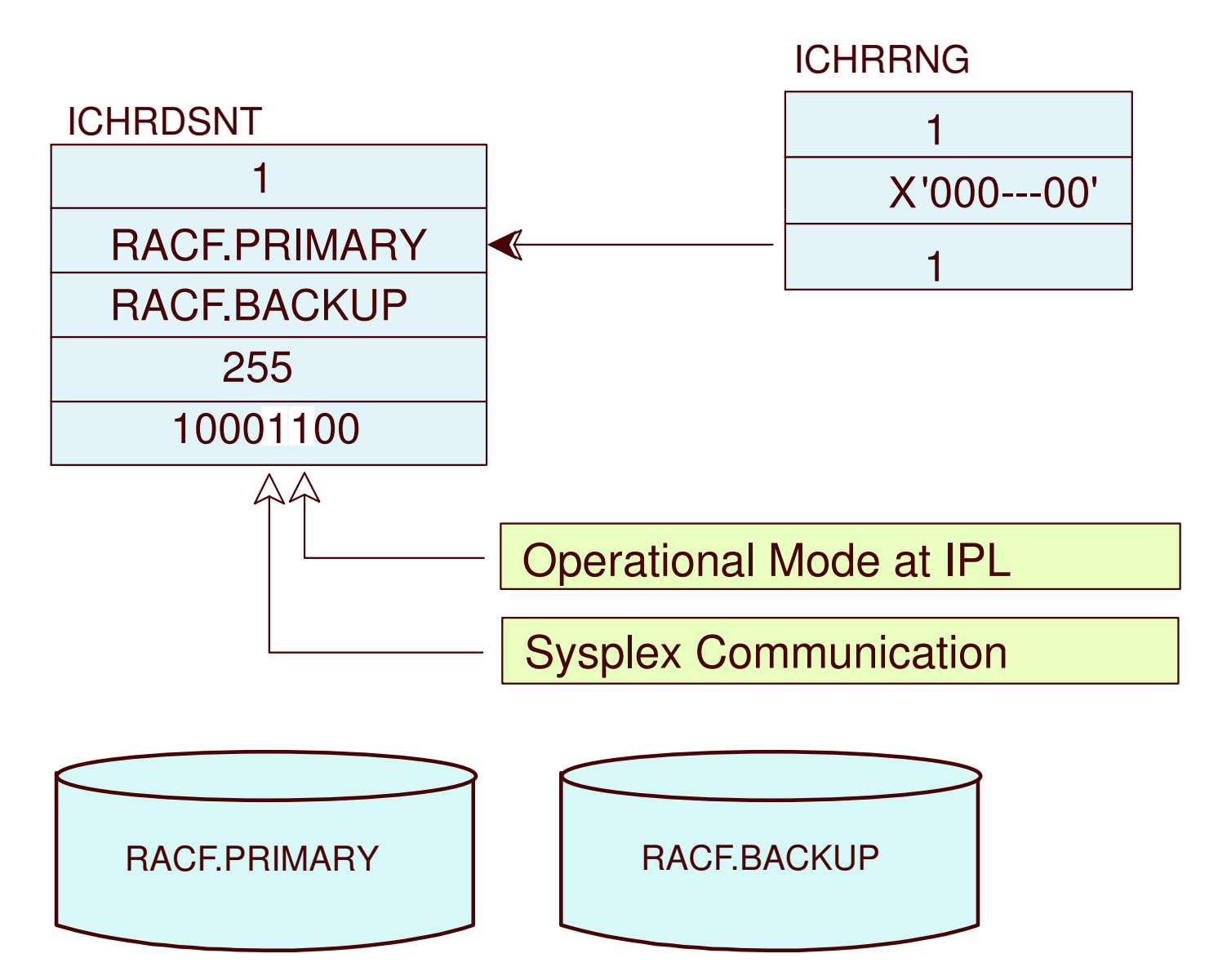

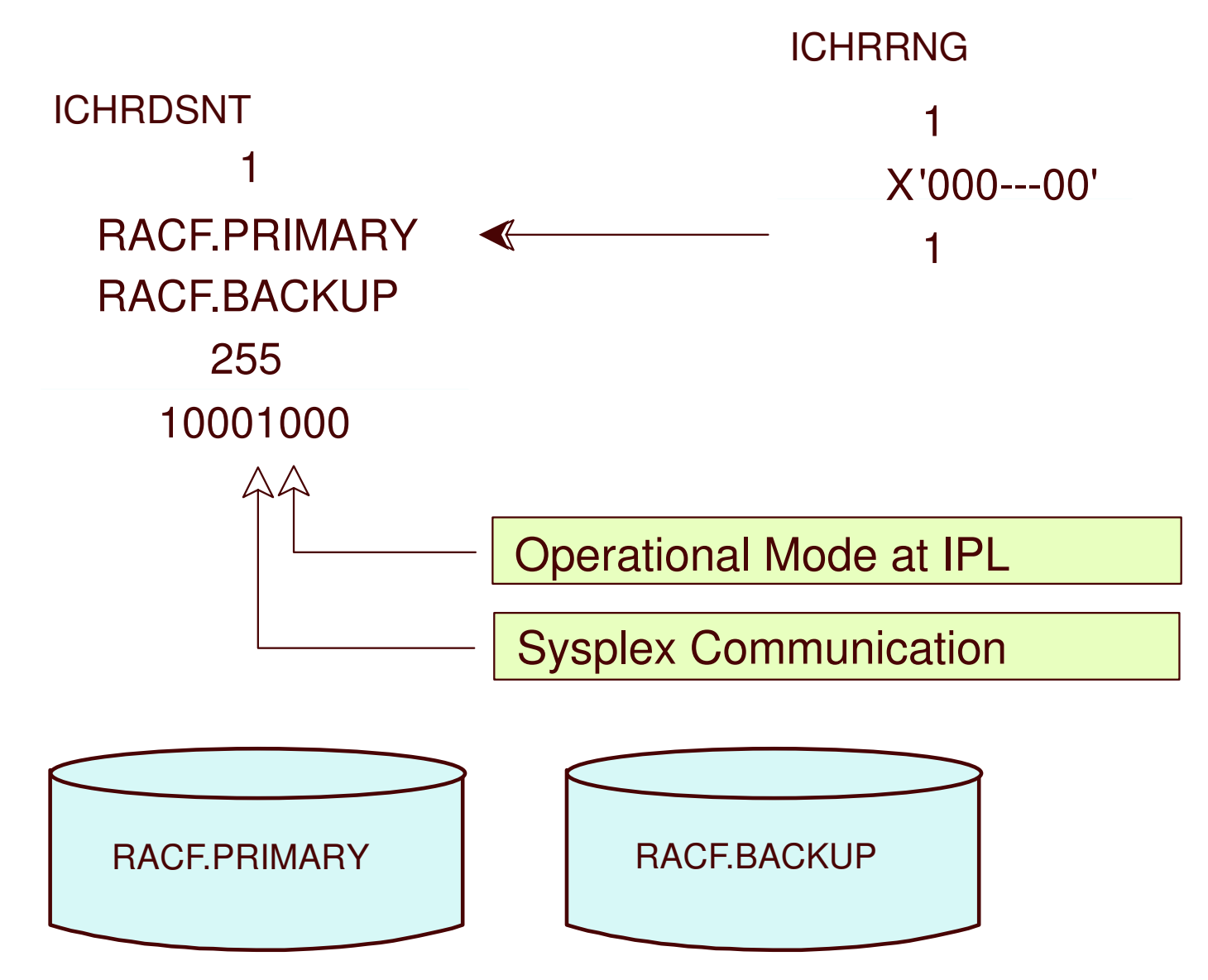

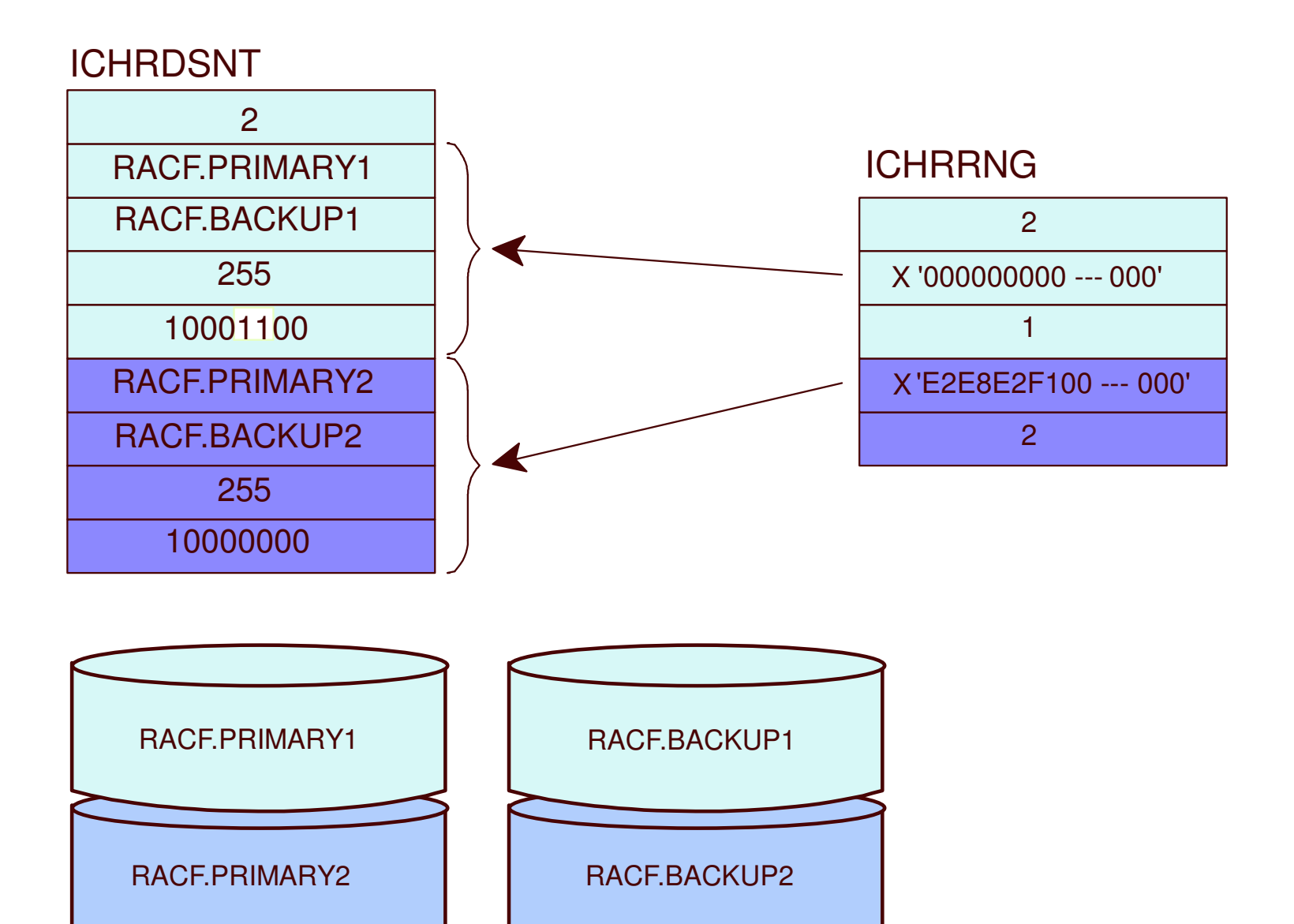

#### **RVARY and SETROPTS Command Propagation**

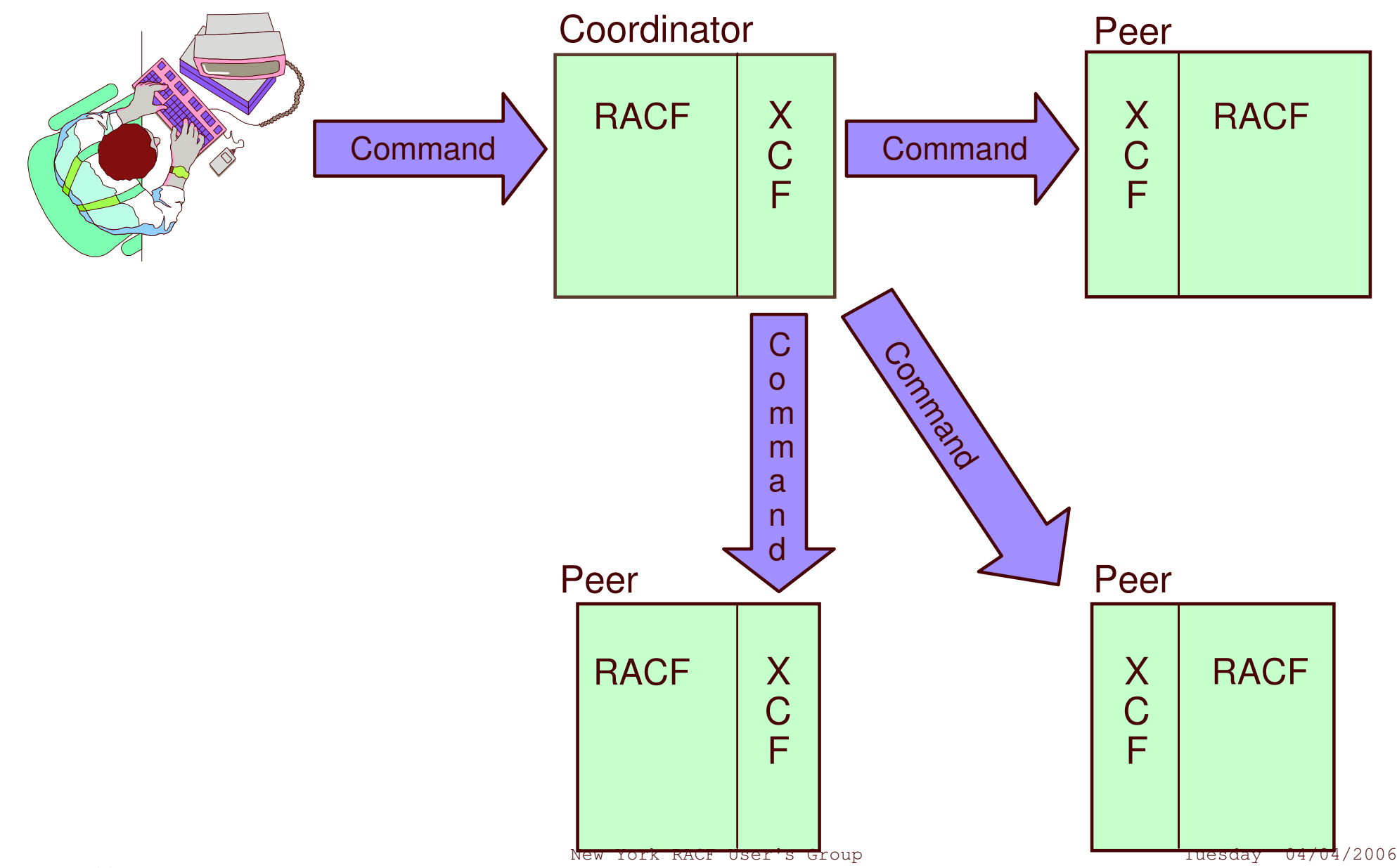

#### **Command Propagation Processing**

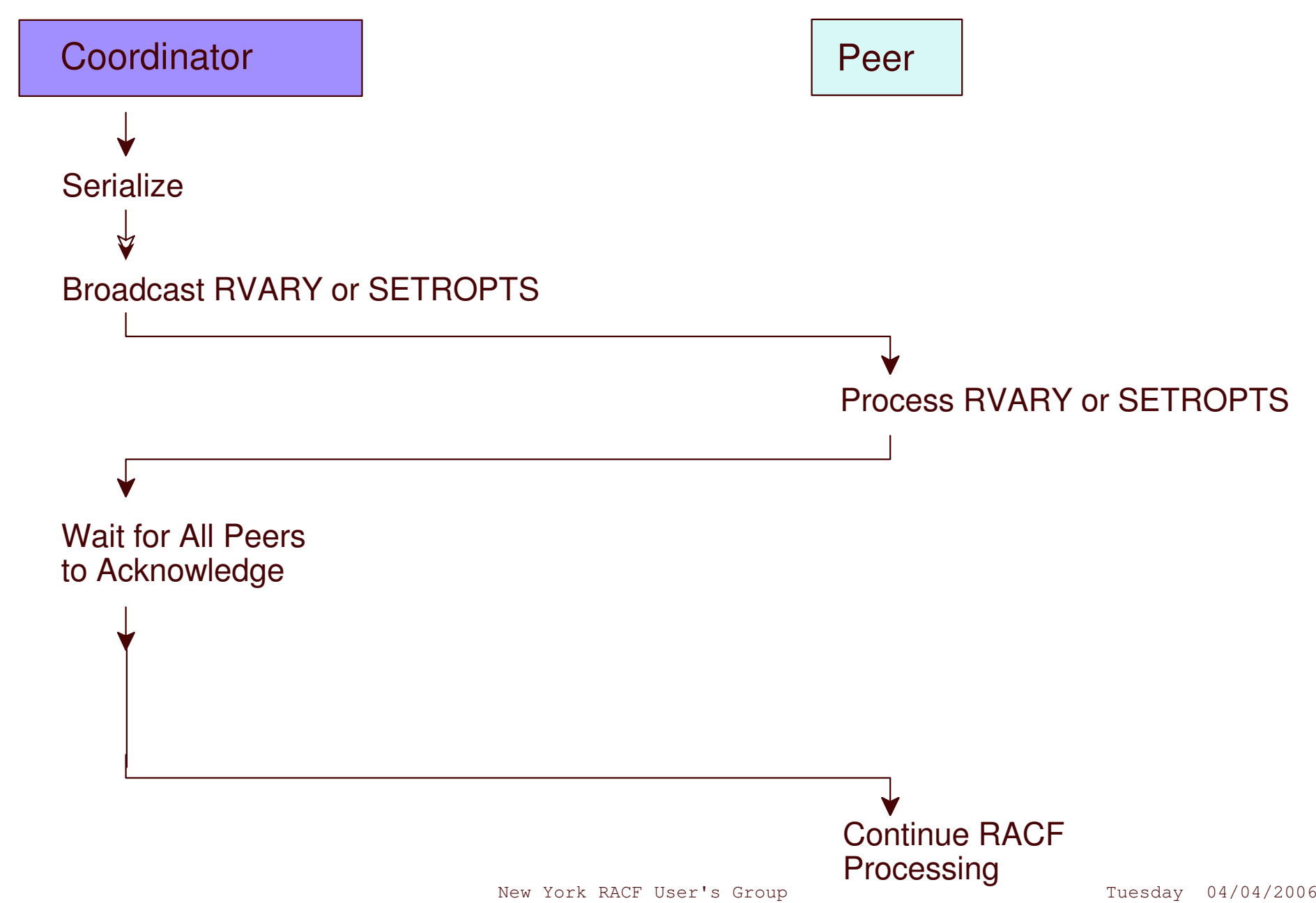

#### **Conceptual View of Cache**

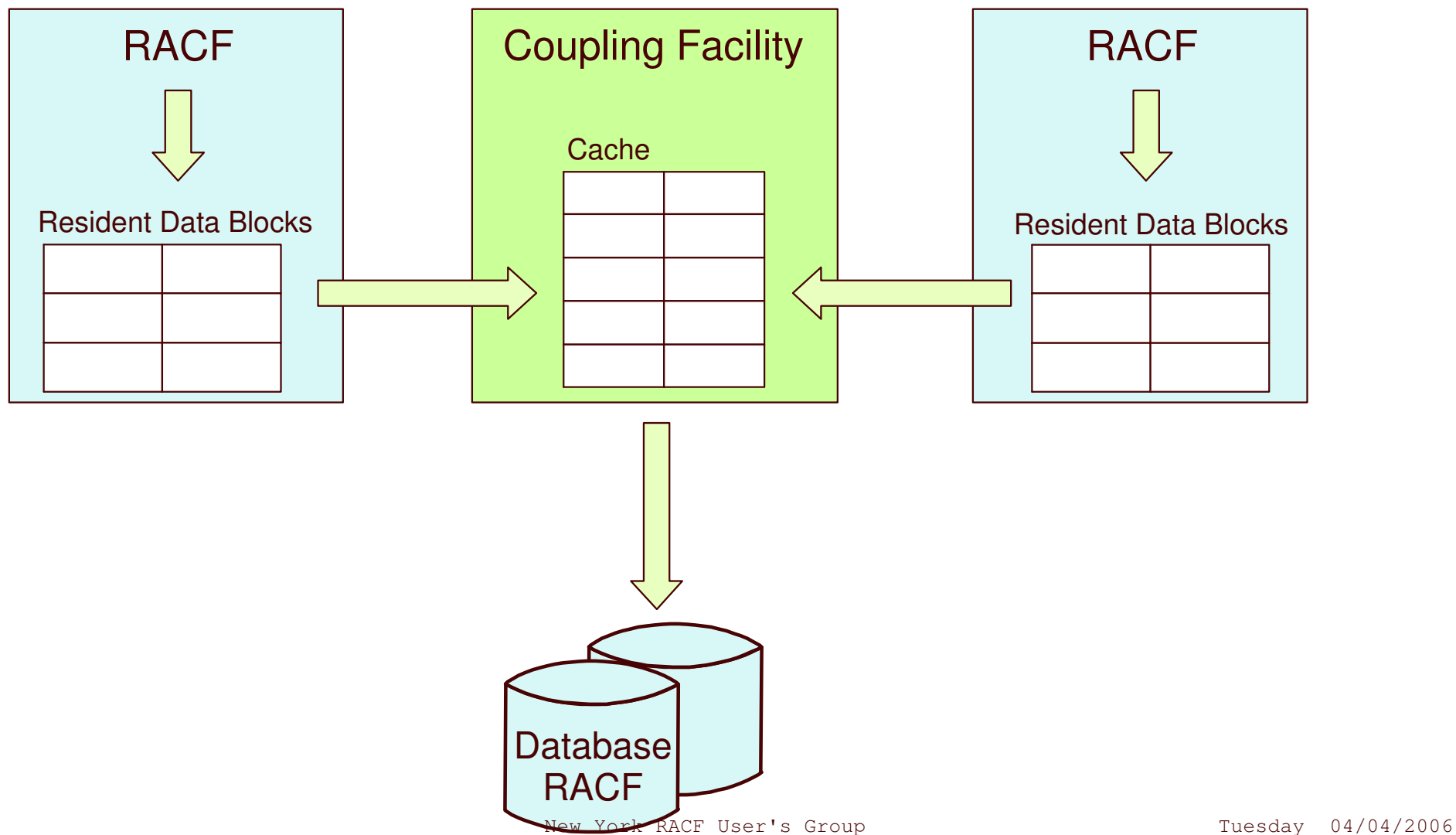

#### **Size of Coupling Facility Cache**

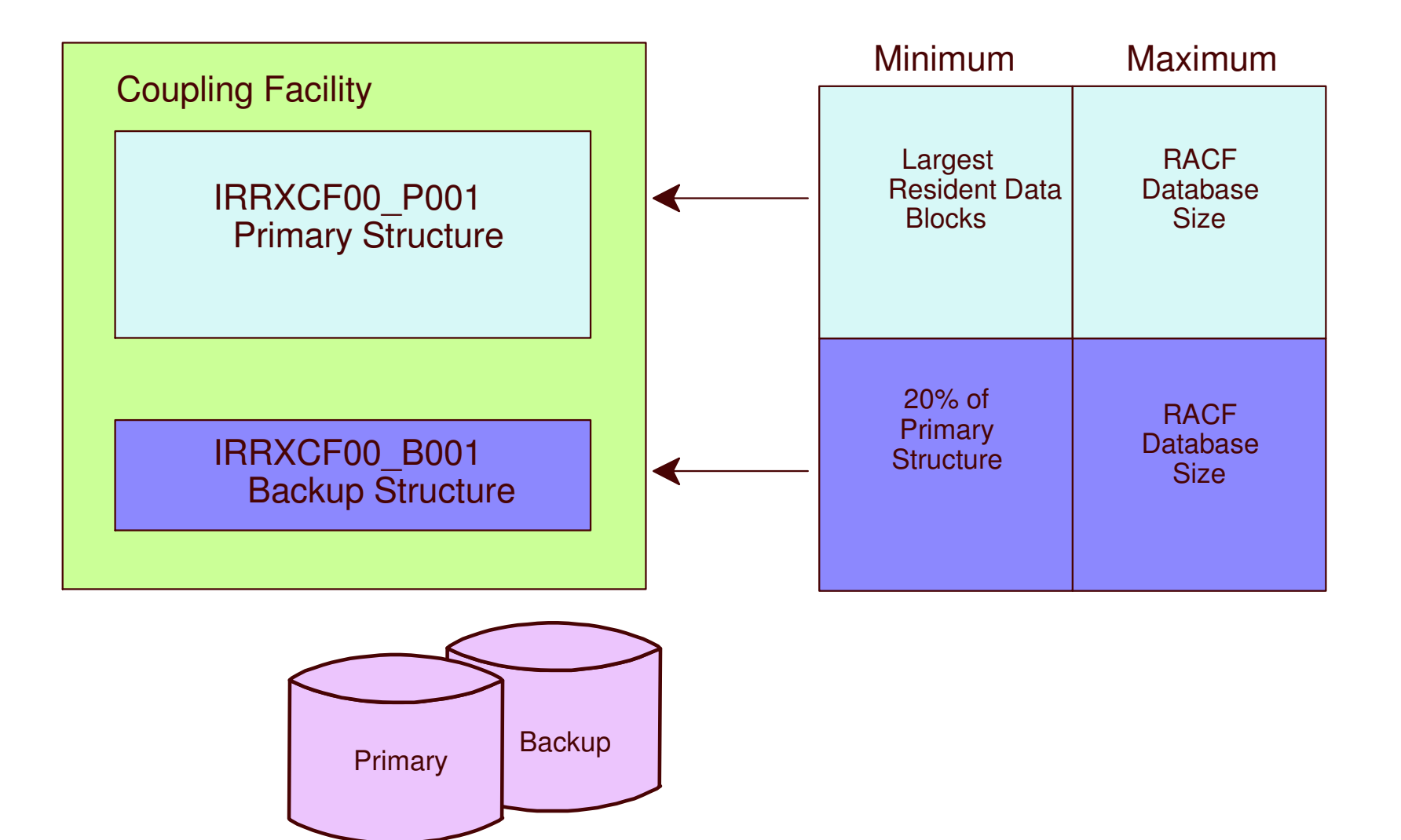

#### **Operational States and Modes**

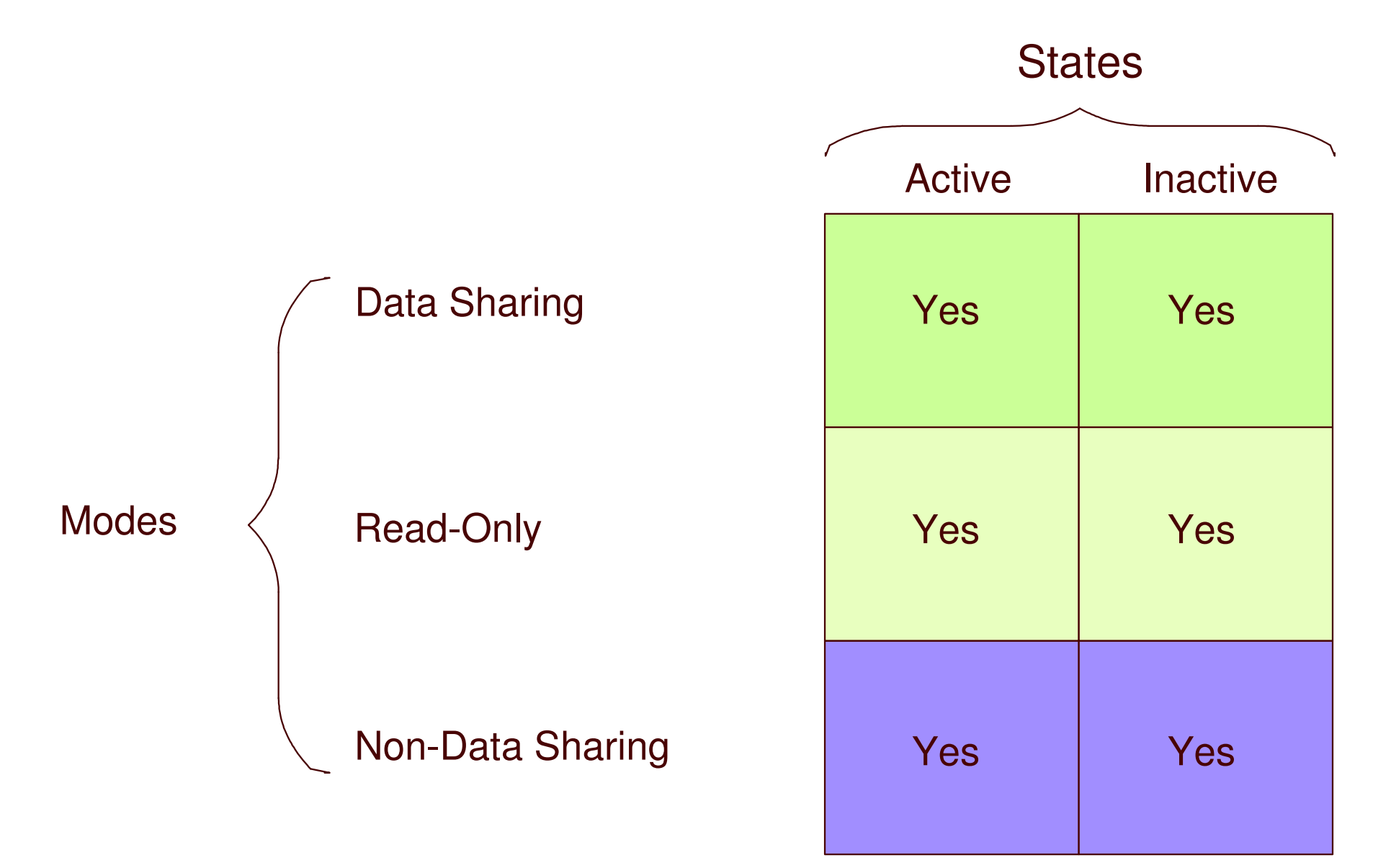

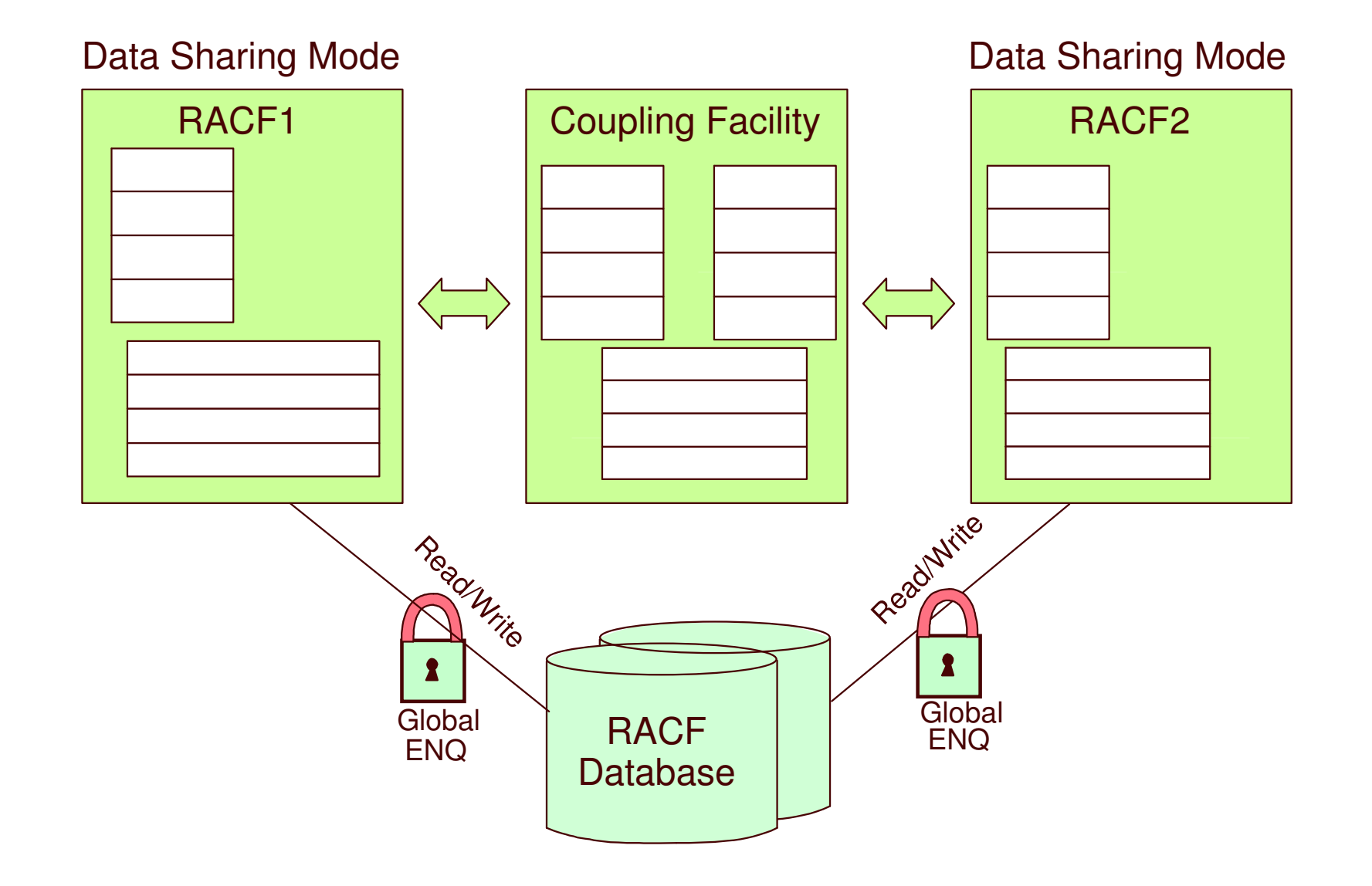

#### **Data Sharing and Read-Only Modes**

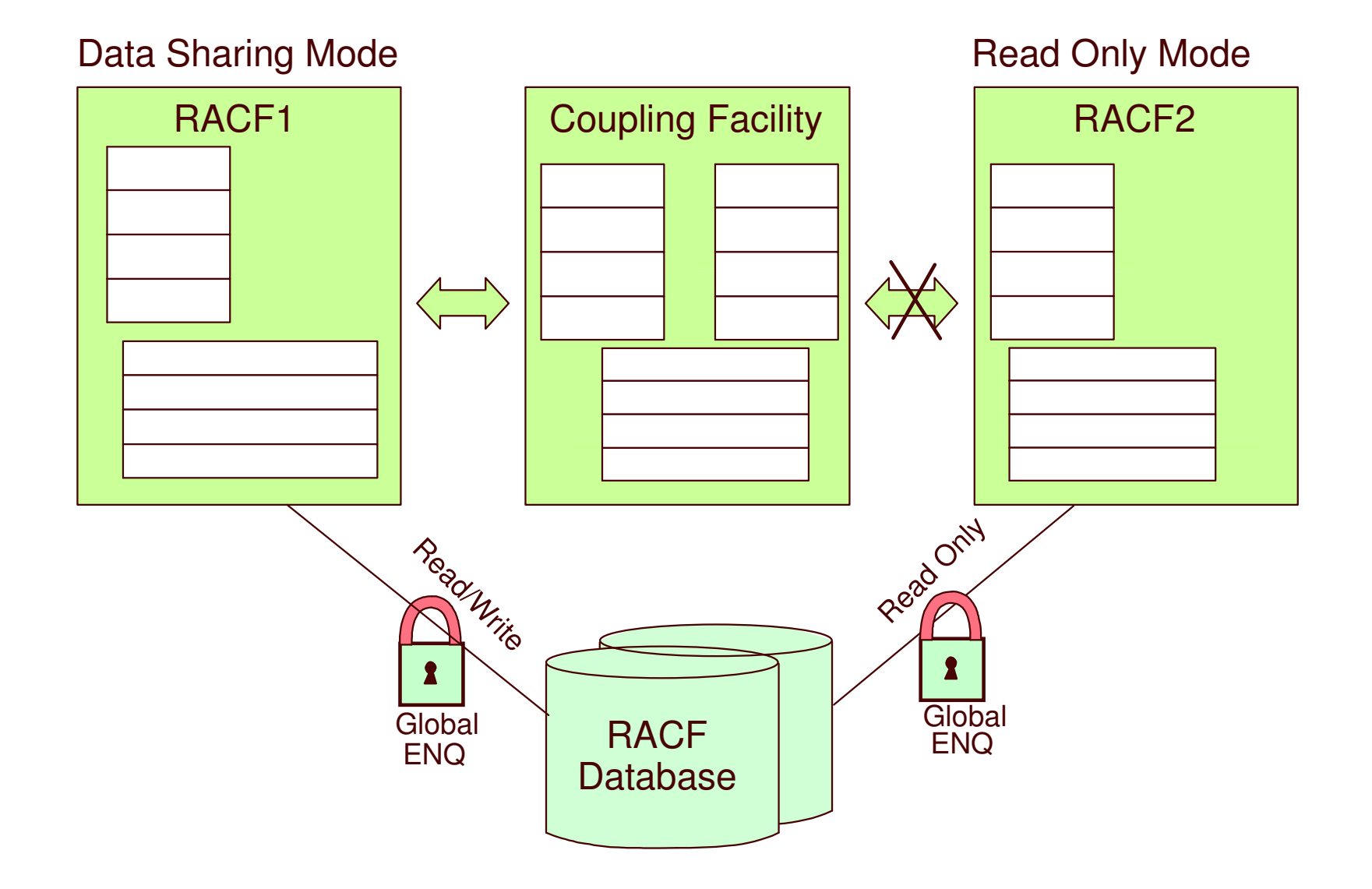

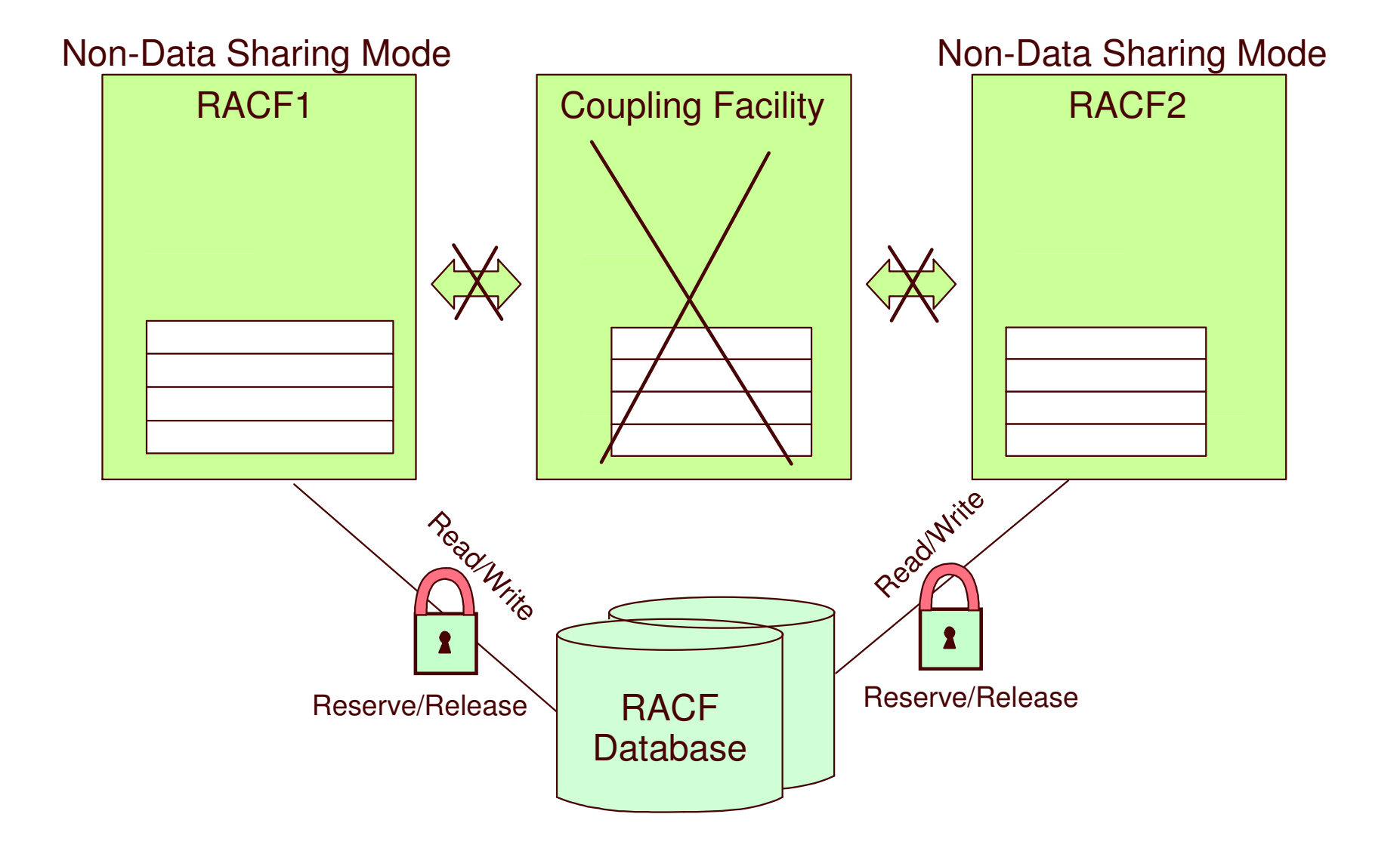

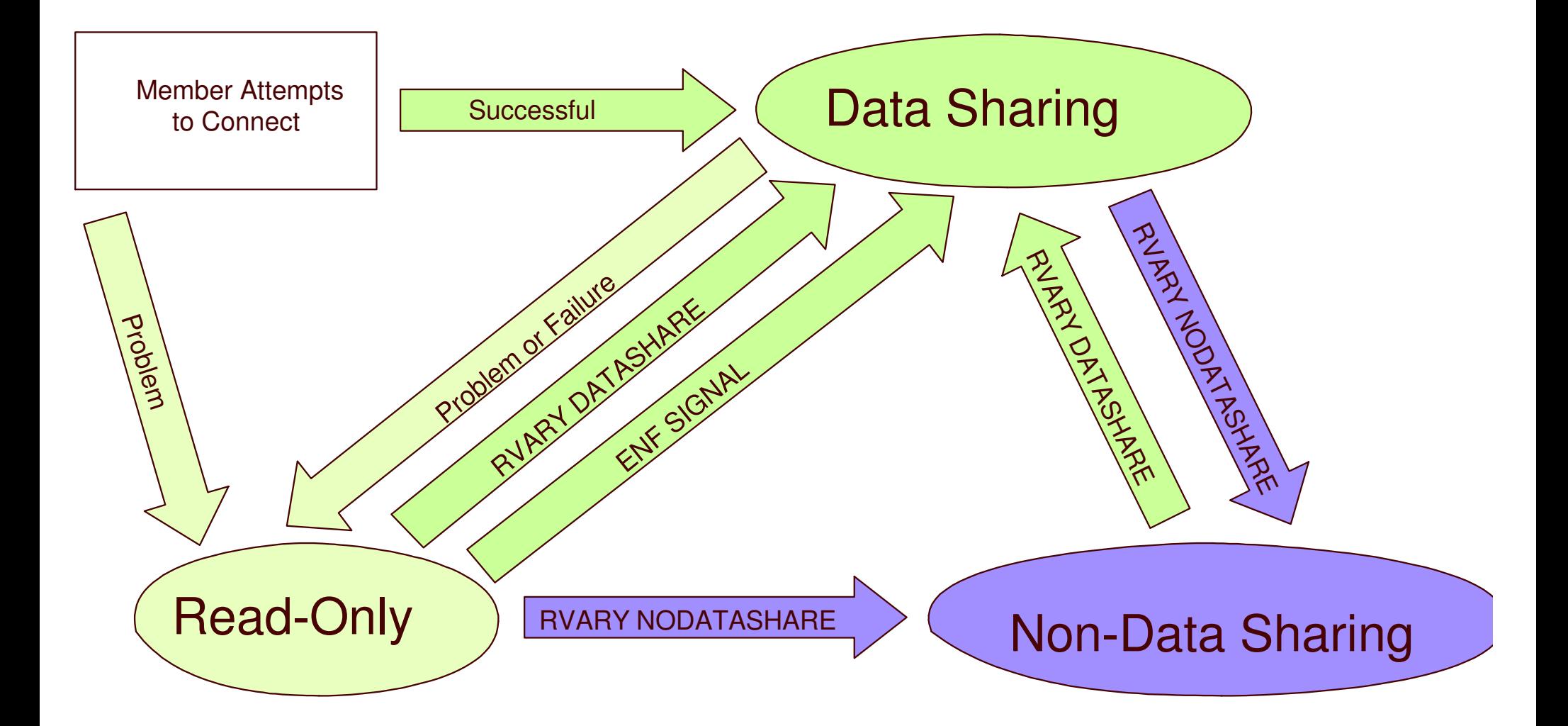

#### **APPENDIX - some information about building sysplex related datasets**

CFRM - need to DEFINE only if not already existing.

<< pointed to by COUPLExx parmlib member. >>

Need to ADD RACF policy info, regardless.

Size the RACF structures (info to place in the CF policy.

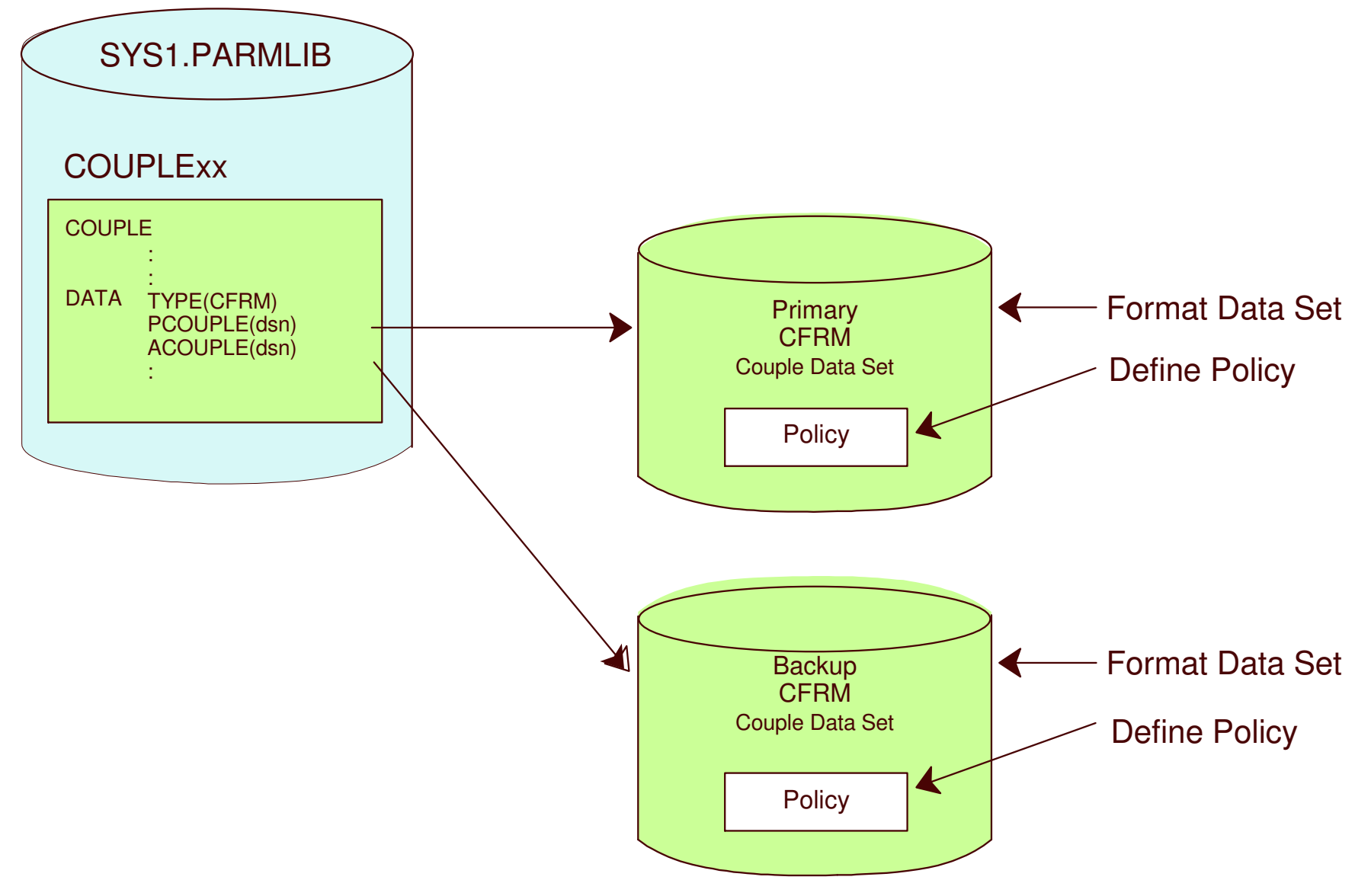

New York RACF User's Group Tuesday 04/04/2006

#### **Formatting The CFRM Couple Data Set**

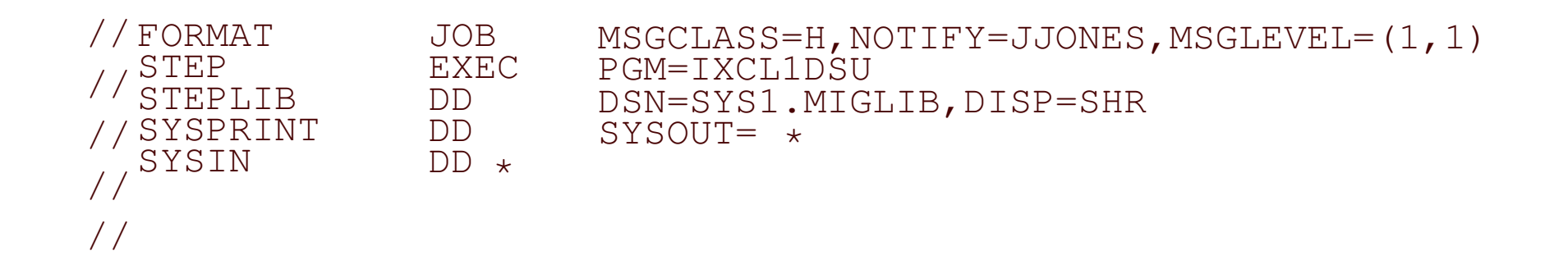

DEFINEDSSYSPLEX(PLEX1) DSN(CFRM\_couple\_dsn) VOLSER(vvvvvv) CATALOG

DATA TYPE(CFRM)

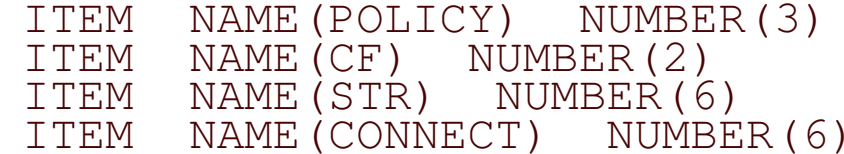

/\*

#### **Coupling Facility Storage Calculation**

Suggested Minimum Starting Point:

Primary Structure Size =  $(RDB \times 4K) + (0.1 \times RDB \times N \times 4K)$ 

Backup Structure Size <sup>=</sup> (.2 <sup>x</sup> Primary Structure Size)

Where: RDB <sup>=</sup> Largest Number of Resident Data Blocks N <sup>=</sup> Number of Systems in Sysplex

Example For 16-Way Sysplex

Primary Structure Size =  $(255 \times 4K) + (26 \times 16 \times 4K)$ = 2684KBackup Structure Size <sup>=</sup> (.2 <sup>x</sup> Primary Structure Size) = 537K

CFSIZER for RACF structures:

http://www-03.ibm.com/servers/eserver/zseries/cfsizer/racf.html

New York RACF User's Group Tuesday 04/04/2006

#### **Defining The CFRM Couple Data Set**

```
//DEFPOL JOB MSGCLASS=H=JJONES,MSGLEVEL(1,1)
// EXEC PGM=IXCMIAPU
//SYSPRINT DD SYSOUT=*
//SYSIN DD *
DATA TYPE(CFRM) REPORT(YES)
DEFINE POLICY NAME(POL1) REPLACE(YES)
  CF NAME(FACIL01) TYPE(009674)) MFG(IBM) PLANT(PK)
                   SEQUENCE (0000040021) PARTITION(1)
                   CPCID(00) SIDE(1) DUMPSPACE(2000)
  CF NAME(FACIL02) TYPE(009674)) MFG(IBM) PLANT(PK)
                   SEQUENCE (0000040022) PARTITION(1)
                   CPCID(00) SIDE(1) DUMPSPACE(2000)
  STRUCTURE NAME(IRRXCF00_P001)
           SIZE(2688) PREFLIST(FACIL01, FACIL02)
  STRUCTURE NAME(IRRXCF00_B001)
           SIZE(538) PREFLIST(FACIL01,FACIL02)
```
/\*

## **Unit Summary**

- The Sysplex Environment
- RACF Sysplex Communication
- RACF Sysplex Data Sharing
- Recovery Modes
- Defining the Coupling Facility Policy for RACF